## 4.6.1 PROCEDURE HOSTEL APPLICATION EVERY SEMESTER

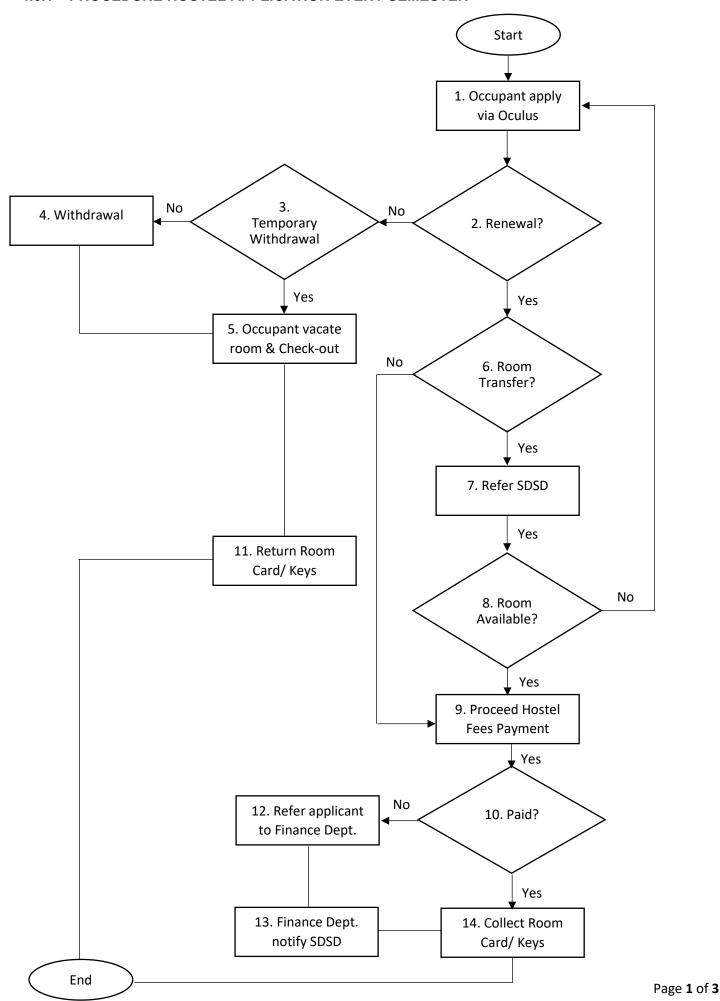

## **DESCRIPTION**

| No | Description                                                                                                    | Person in Charge                                                    |   | Document/ Item             |
|----|----------------------------------------------------------------------------------------------------|---------------------------------------------------------------------|---|----------------------------|
| 1. | Occupant apply via Oculus  At the end of each semester, SDSD will email to all occupants to do hostel application for following semester.  Log-in to Oculus system.  Refer to hostel portal.                                                                                                    | Occupant                                                            | • | Record in Oculus<br>system |
| 2. | <ul> <li>For occupant who continue to staying in hostel for following semester.</li> <li>Staff need to confirm status after occupant applied.</li> <li>The invoice will be autogenerated to occupant.</li> <li>If Yes → Proceed to No.6</li> <li>If No → Proceed to No.3</li> </ul>                                                                                     | <ul><li>SDSD Staff</li><li>Occupant</li></ul>                       | • | Record in Oculus system    |
| 3. | <ul> <li>Occupant who going for practical or Internship or online-learning mode on following semester.</li> <li>Hostel fees will not be imposed for that semester.</li> <li>Hostel Deposit not refund.</li> <li>Staff need to confirm status after checked the room is in good condition.</li> <li>If Yes → Proceed to No.5</li> <li>If No → Proceed to No.4</li> </ul> | <ul><li>SDSD Staff</li><li>Occupant</li></ul>                       | • | Record in Oculus<br>system |
| 4. | <ul> <li>For occupant who decided to withdraw from hostel.</li> <li>Staff need to confirm status after checked the room is in good condition.</li> <li>Finance staff will proceed the hostel deposit refund to occupant within 30 days after occupant check-out from hostel.</li> </ul>                                                                                 | <ul><li>SDSD Staff</li><li>Occupant</li><li>Finance Staff</li></ul> | • | Record in Oculus           |
| 5. | Occupant vacate room and check-out     Occupant need to vacate all the belongings.     Ensure the furniture arrange back into original position and ensure the room is clean before check-out.                                                                                                    | Occupant                                                            | • | N/A                        |
| 6. | Room Transfer?  • If Yes                                                                                                    | Occupant                                                            | • | Record in Oculus           |

|     | <ul> <li>Occupant who wish to change<br/>room or room type.</li> </ul>                                                                                                    |                                                                     |                                                             |
|-----|----------------------------------------------------------------------------------------------------|---------------------------------------------------------------------|-------------------------------------------------------------|
| 7.  | <ul> <li>Refer SDSD</li> <li>Find Mr. David/ Mr. Riyad in SDSD.</li> <li>Occupant request room transfer or change room type with acceptable reason.</li> </ul>                                                                                                    | <ul><li>Staff SDSD</li><li>Occupant</li></ul>                       | • N/A                                                       |
| 8.  | <ul> <li>Soom Available?</li> <li>Sobs Staff need to check the room available.</li> <li>If Yes → Staff register occupant in transfer room/ Upgrade or downgrade in Oculus. Another invoice will be issued to occupant.</li> <li>If No → Staff can cancel his renewal record, occupant can reapply again via Oculus.</li> </ul> | <ul><li>Staff SDSD</li><li>Occupant</li></ul>                       | Record in Oculus                                            |
| 9.  | Proceed Hostel Fees Payment  Make the payment at Finance Department.  Please email the payment details attached with transfer slip to payment@uts.edu.my                                                                                                    | <ul><li>Finance Dept.</li><li>Occupant</li></ul>                    | <ul><li>Invoice</li><li>Receipt</li></ul>                   |
| 10. | Paid?  • Yes → Proceed to No.13  • No → Proceed to No.11                                                                                                    | <ul><li>SDSD Staff</li><li>Finance Staff</li><li>Occupant</li></ul> | Receipt/ Transfer<br>Slip/ E-mail from                      |
| 11. | Return Room Card/ Keys  • Room Card or Keys return to security guard at Hostel.                                                                                                    | <ul><li>Security guard</li><li>Occupant</li></ul>                   | Hostel Name List<br>(Card/ Key Return)                      |
| 12. | <ul> <li>Refer occupant to Finance Department</li> <li>Finance Dept. will do the assessment.</li> <li>If agreed by Finance Dept, occupant can apply for instalment for room type A.</li> </ul>                                                                                                    | <ul><li>Finance Staff</li><li>Occupant</li></ul>                    | Instalment Form<br>(Finance Dept.)                          |
| 13. | Finance Department notify SDSD                                                                                                    | <ul><li>Finance Staff</li><li>SDSD Staff</li><li>Occupant</li></ul> | Notification notice                                         |
| 14. | Occupant collect room card/ keys  Staff distribute room card/keys to Occupant.  Occupant collect room card/keys and signature of card/keys taken in the hostel name list.                                                                                                    | <ul><li>SDSD Staff</li><li>Occupant</li></ul>                       | <ul><li>Record in Oculus</li><li>Hostel Name List</li></ul> |